$\mathbf{L}^{\mathbf{r}}$ 

 $\sim 10$ 

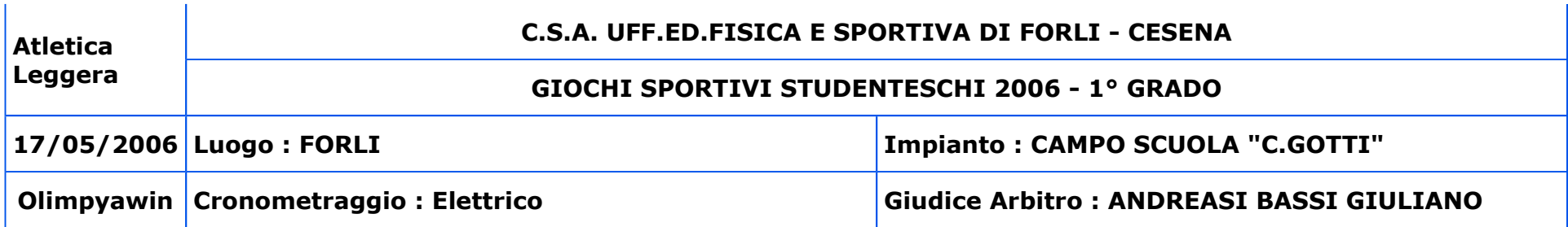

## CATEGORIA RAGAZZE

 $\overline{\phantom{a}}$ 

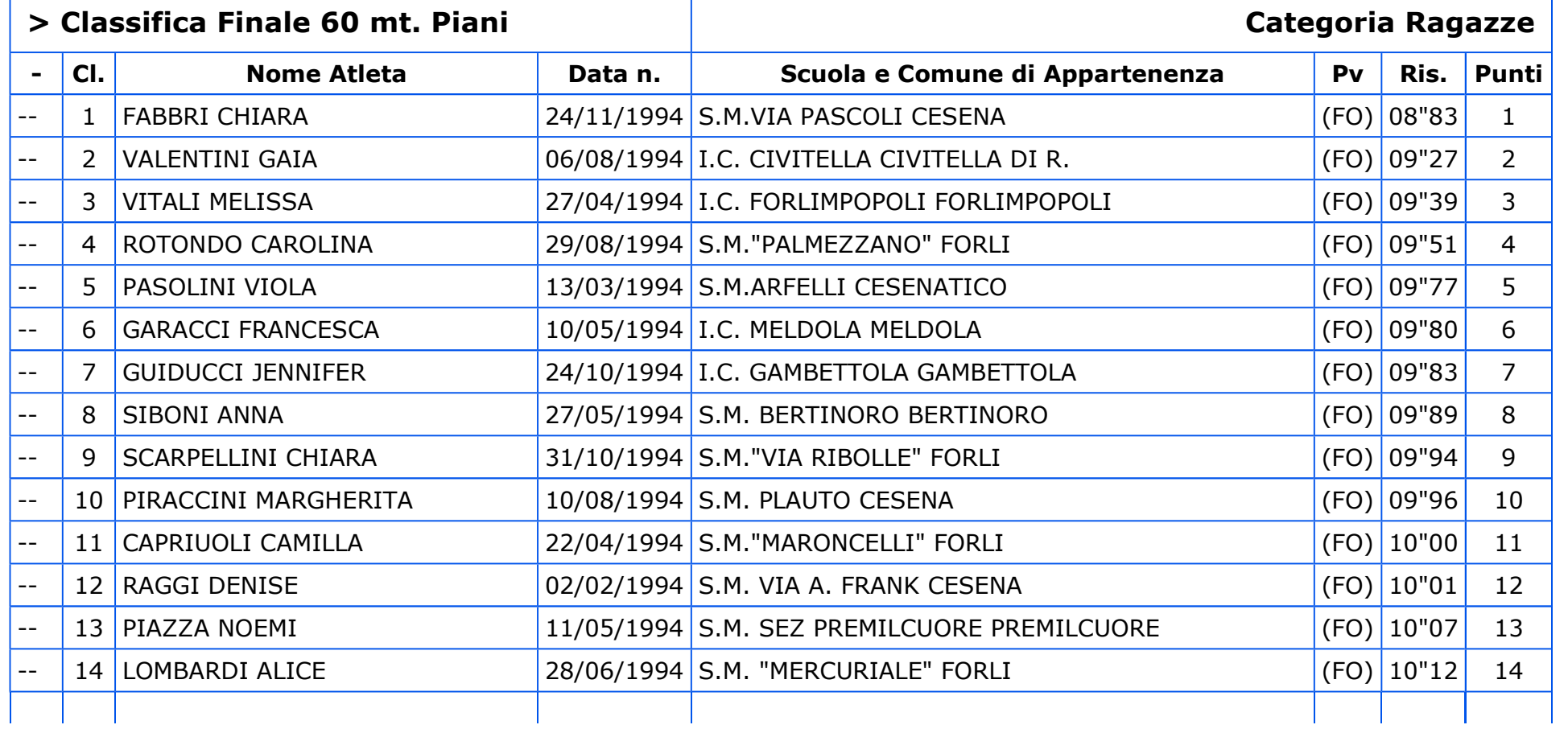

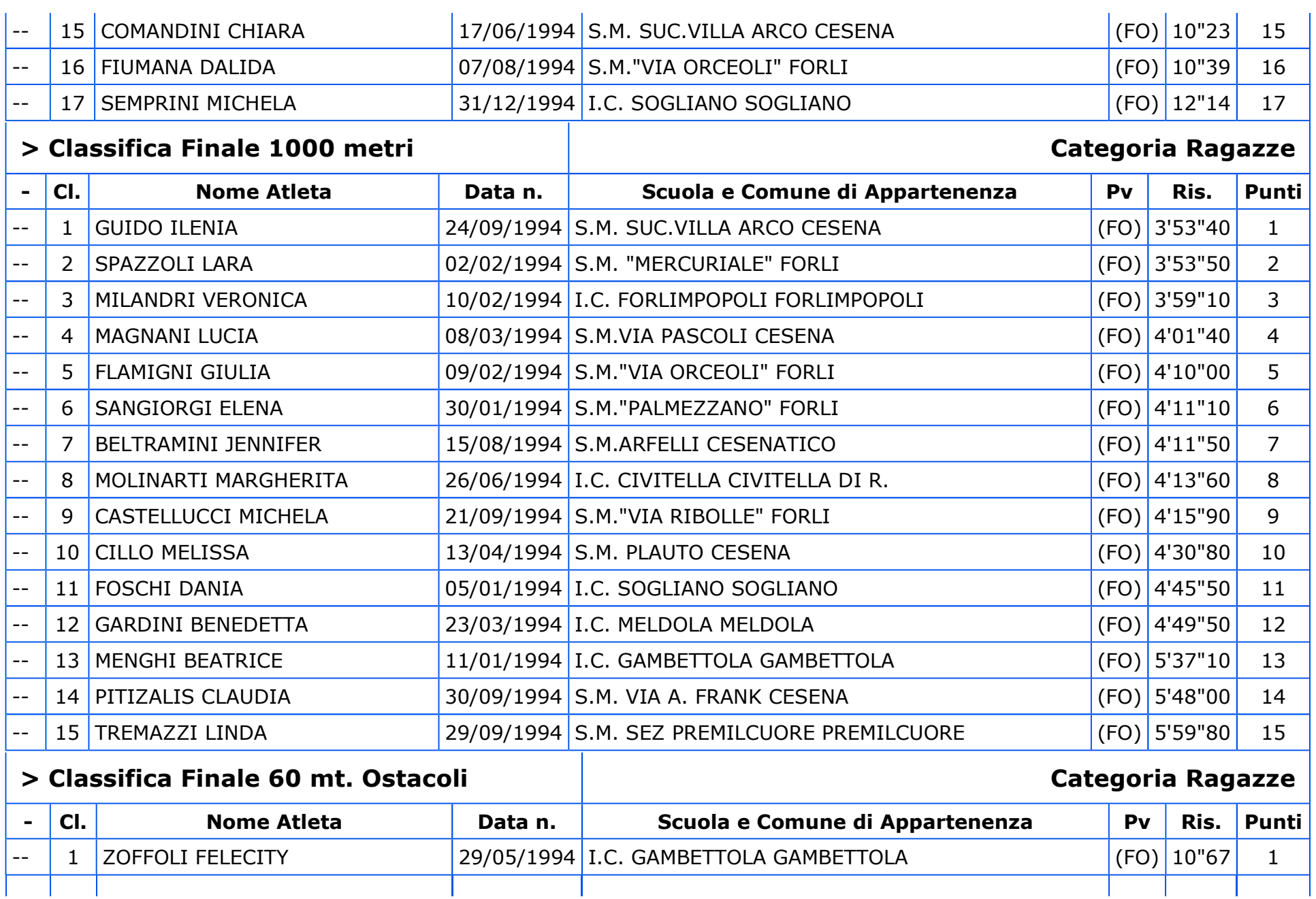

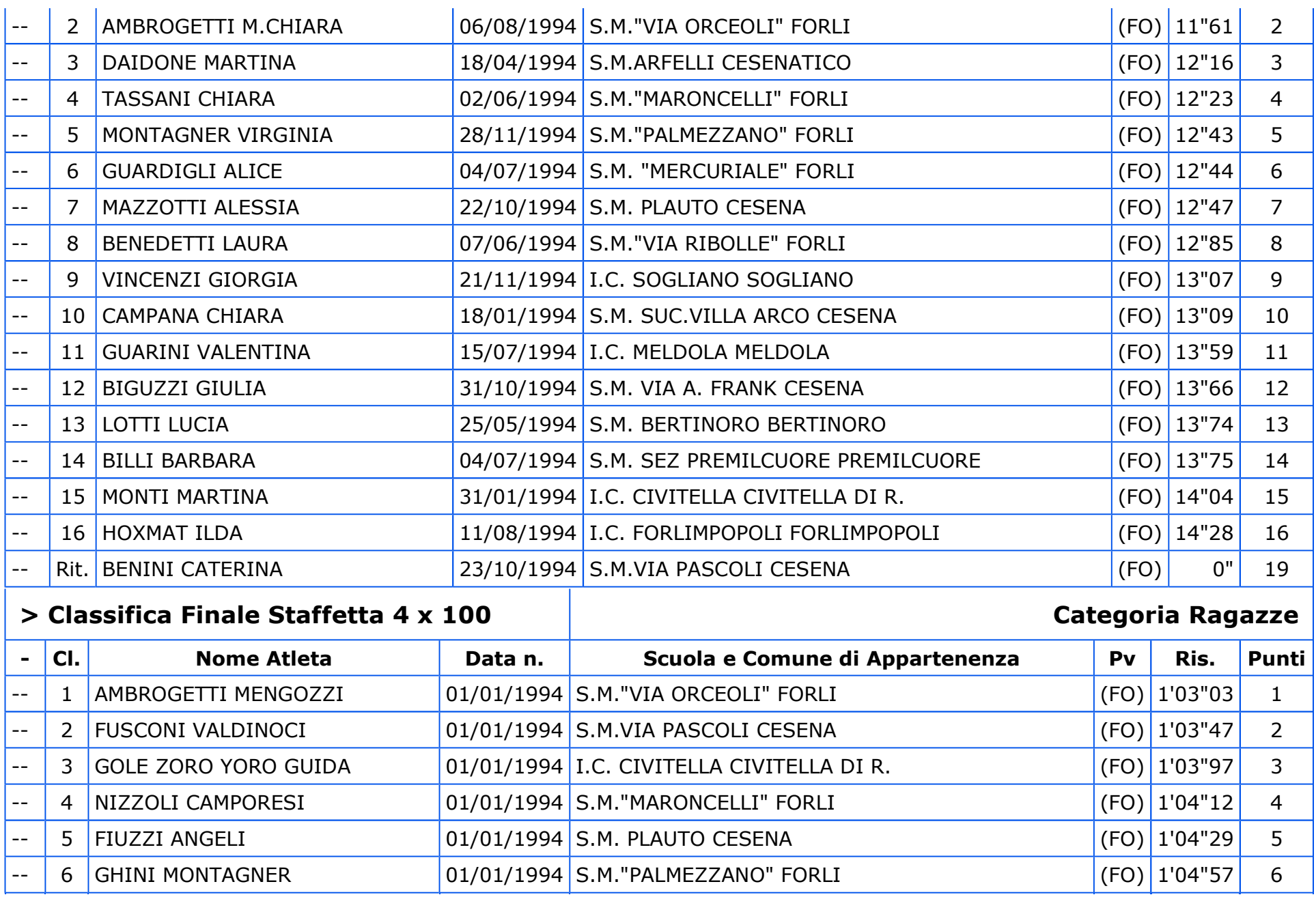

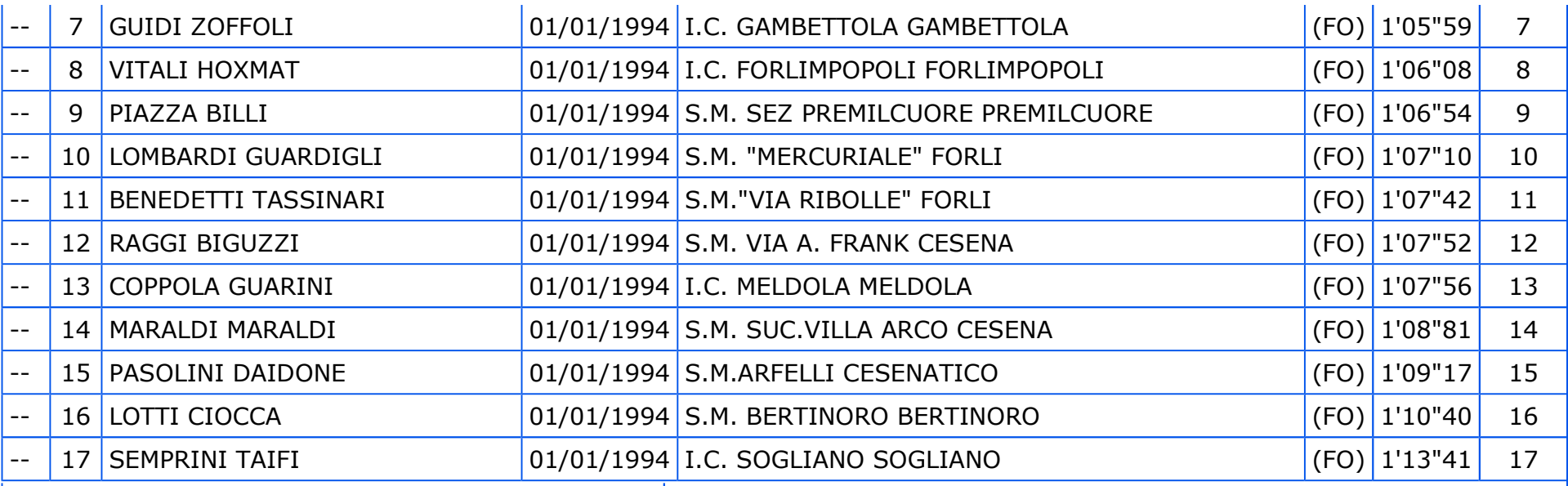

# > Classifica Finale Salto in Alto

# **Categoria Ragazze**

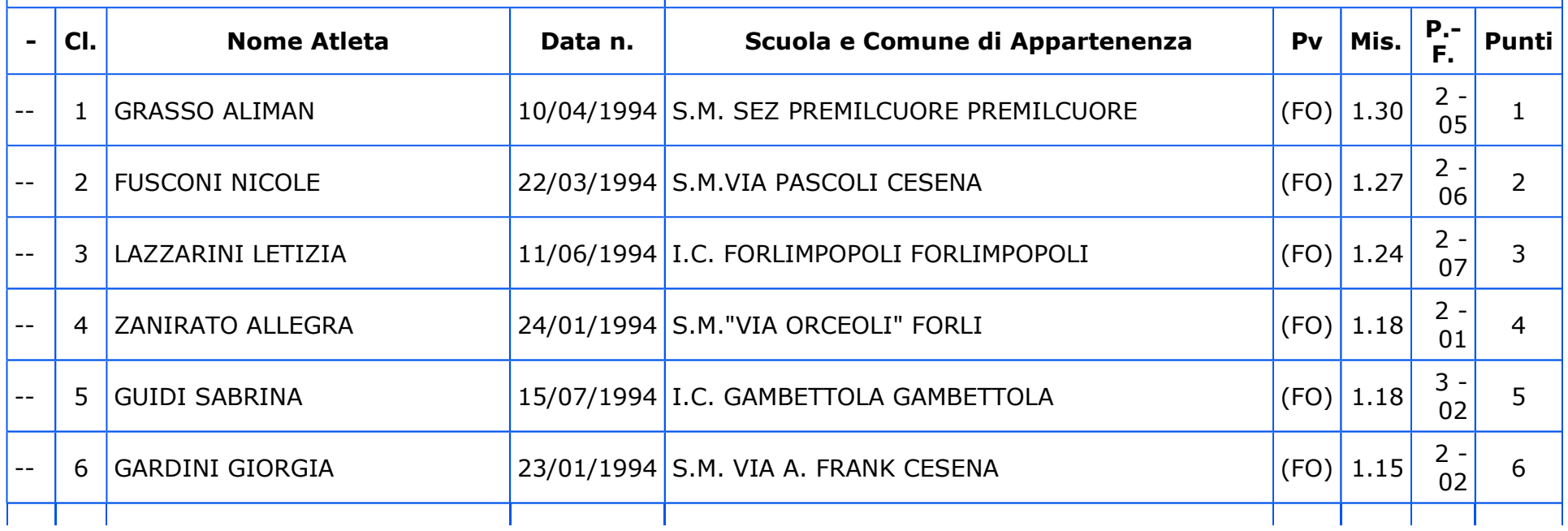

-

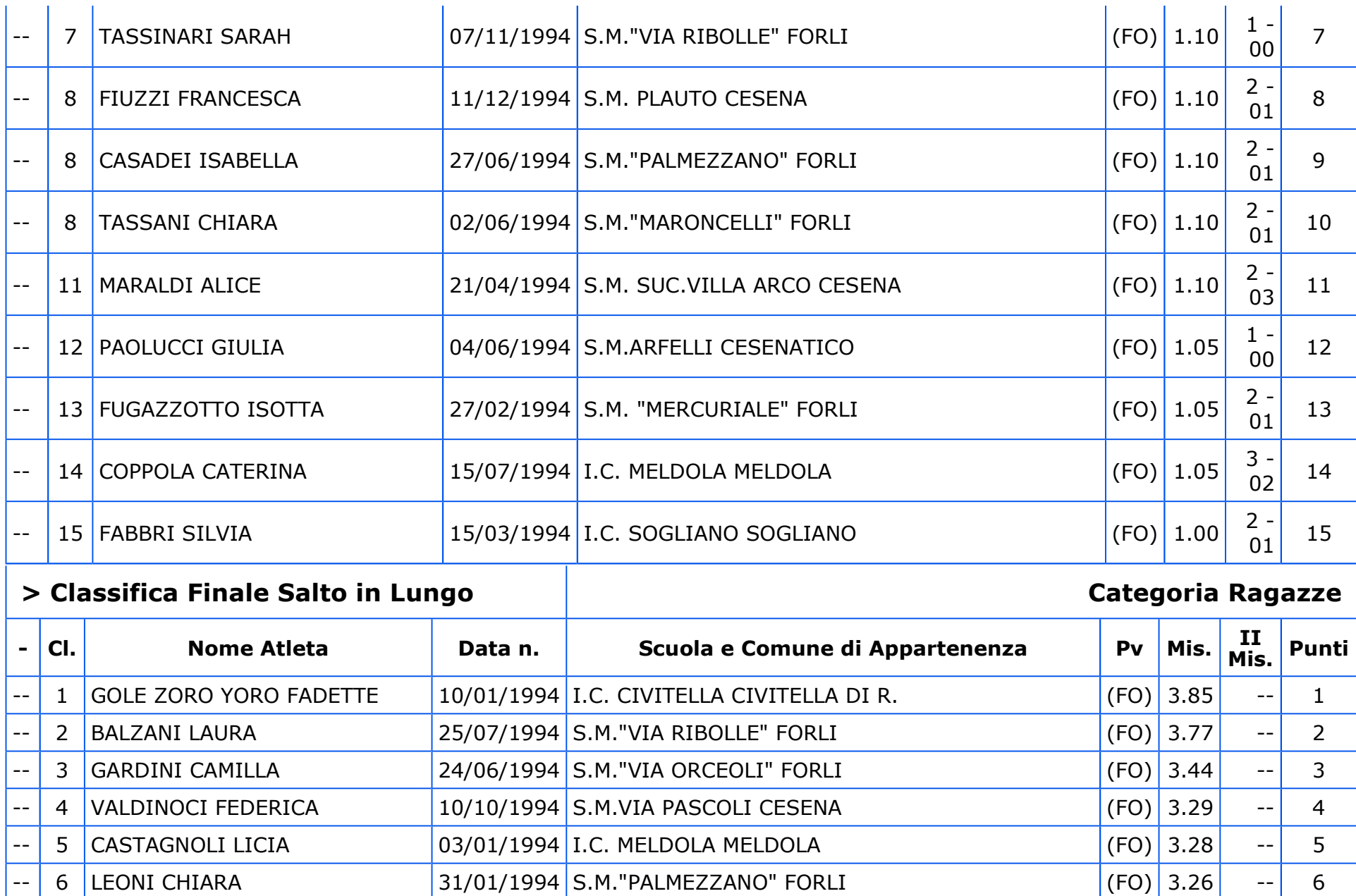

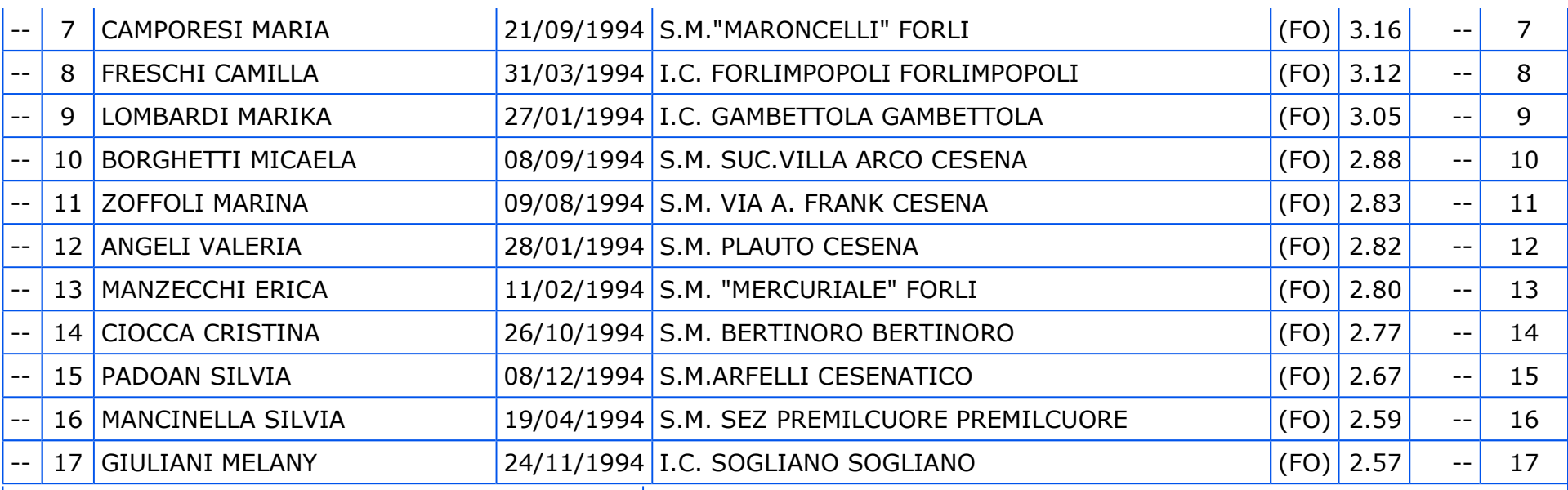

## > Classifica Finale Vortex

#### egoria Ragazze

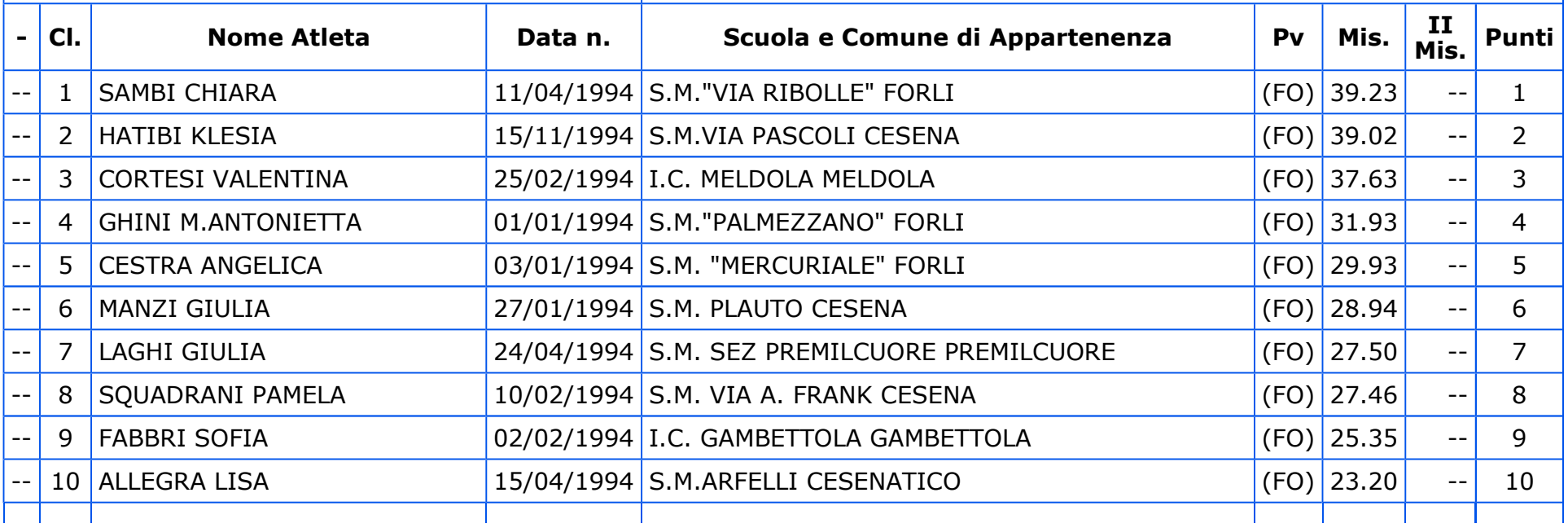

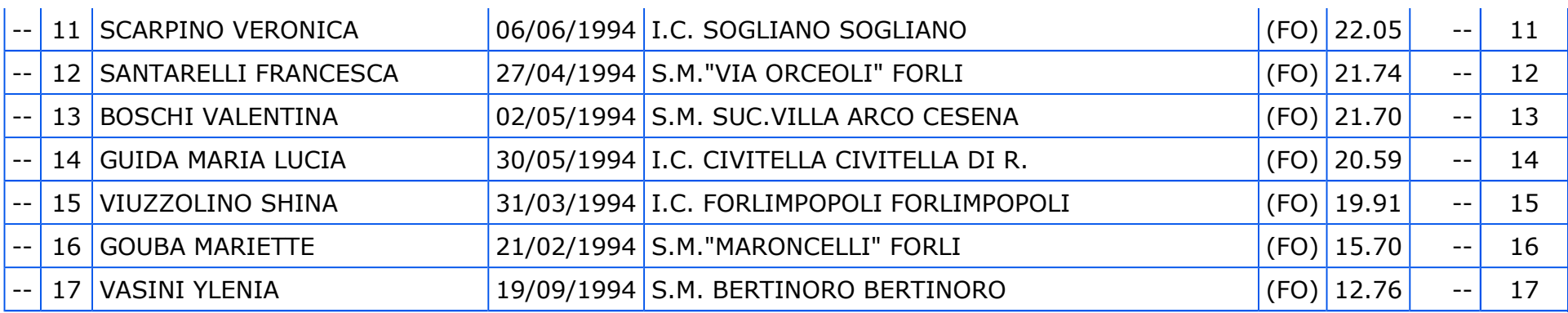

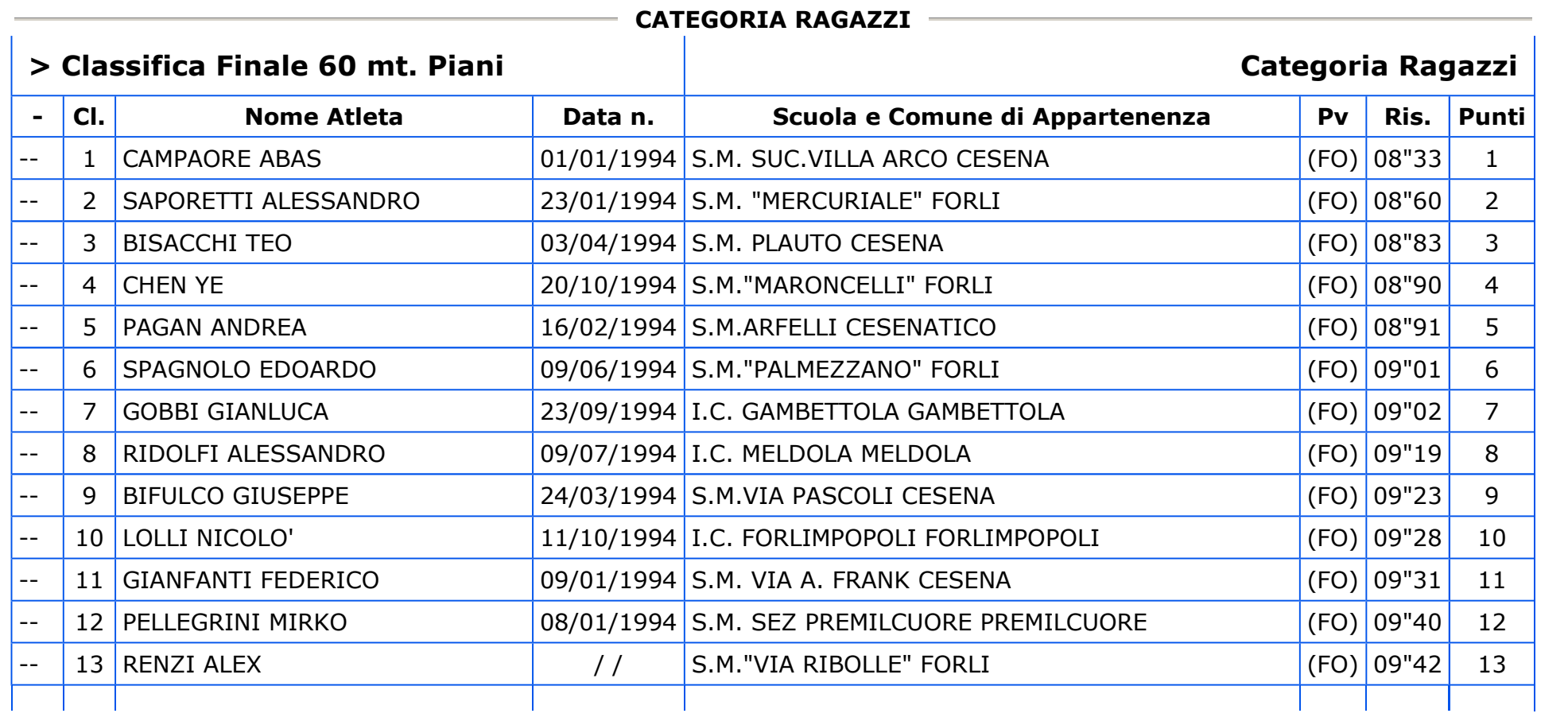

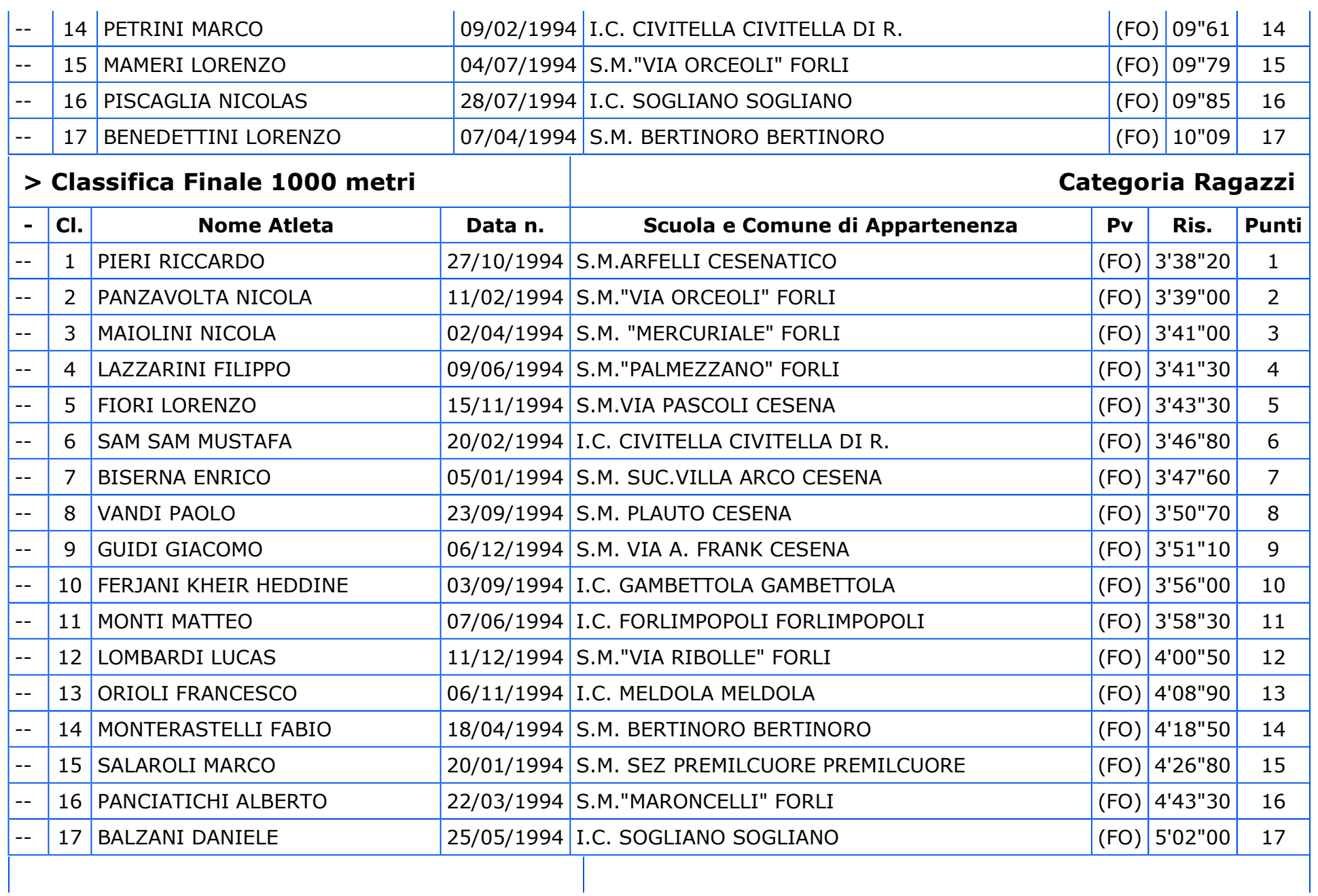

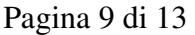

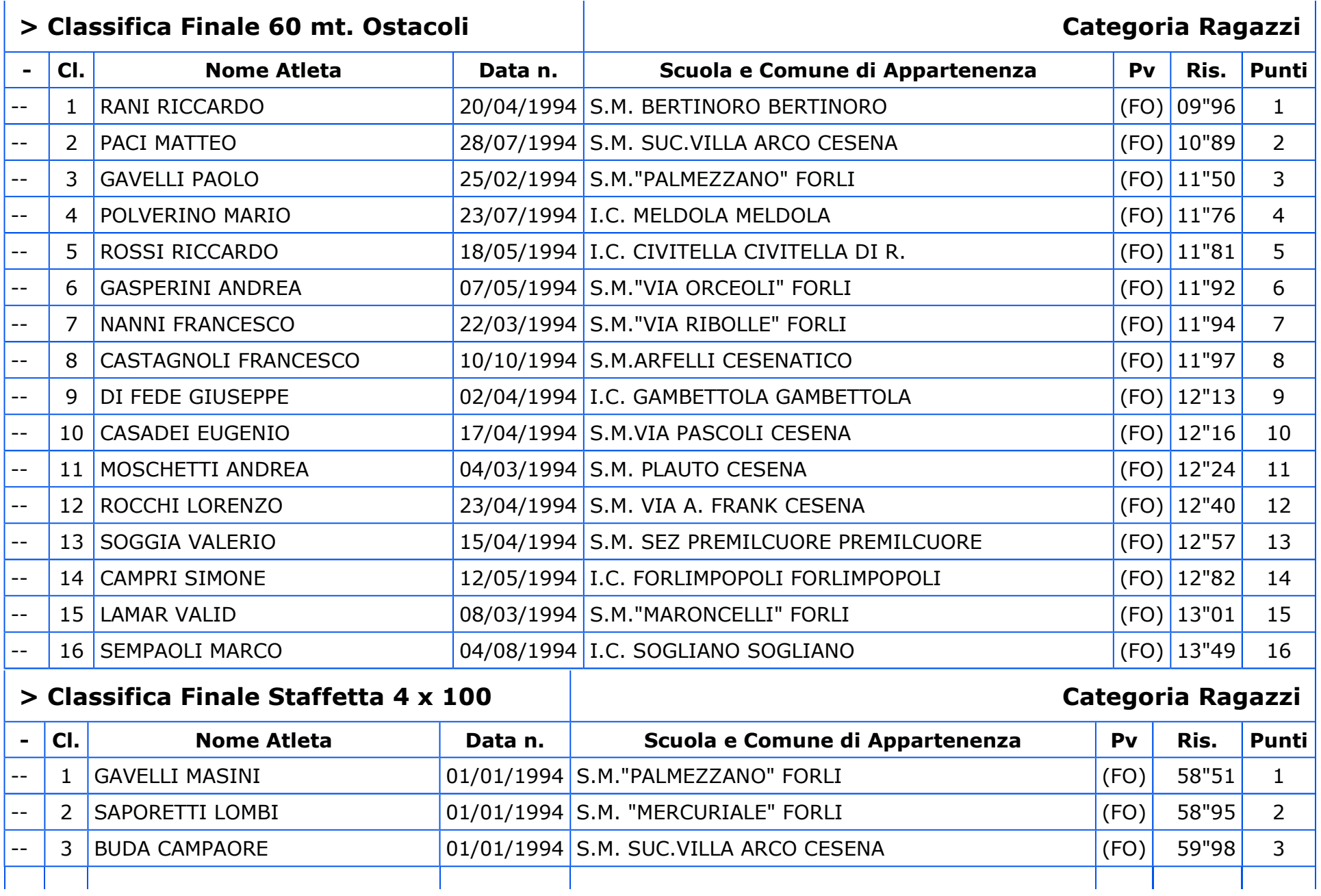

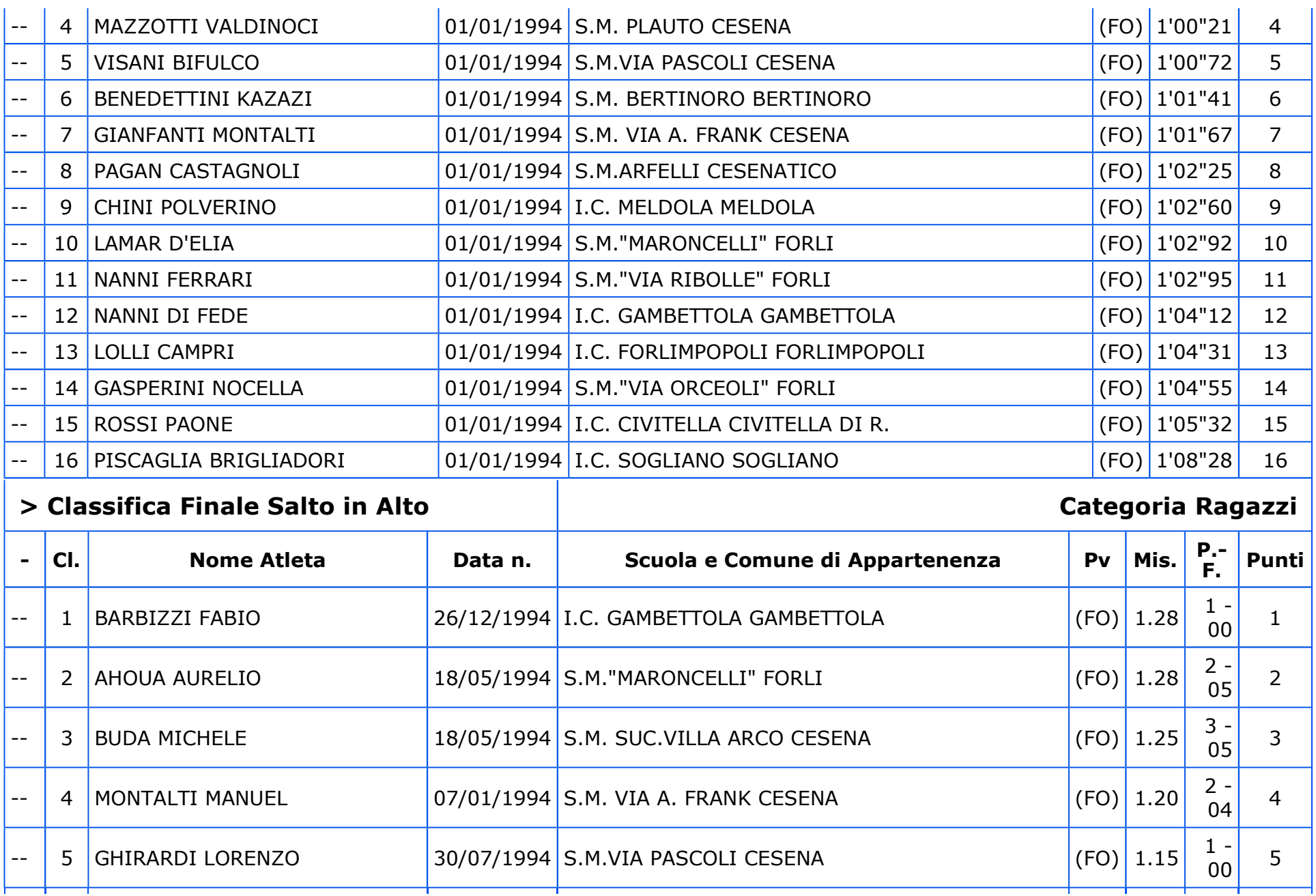

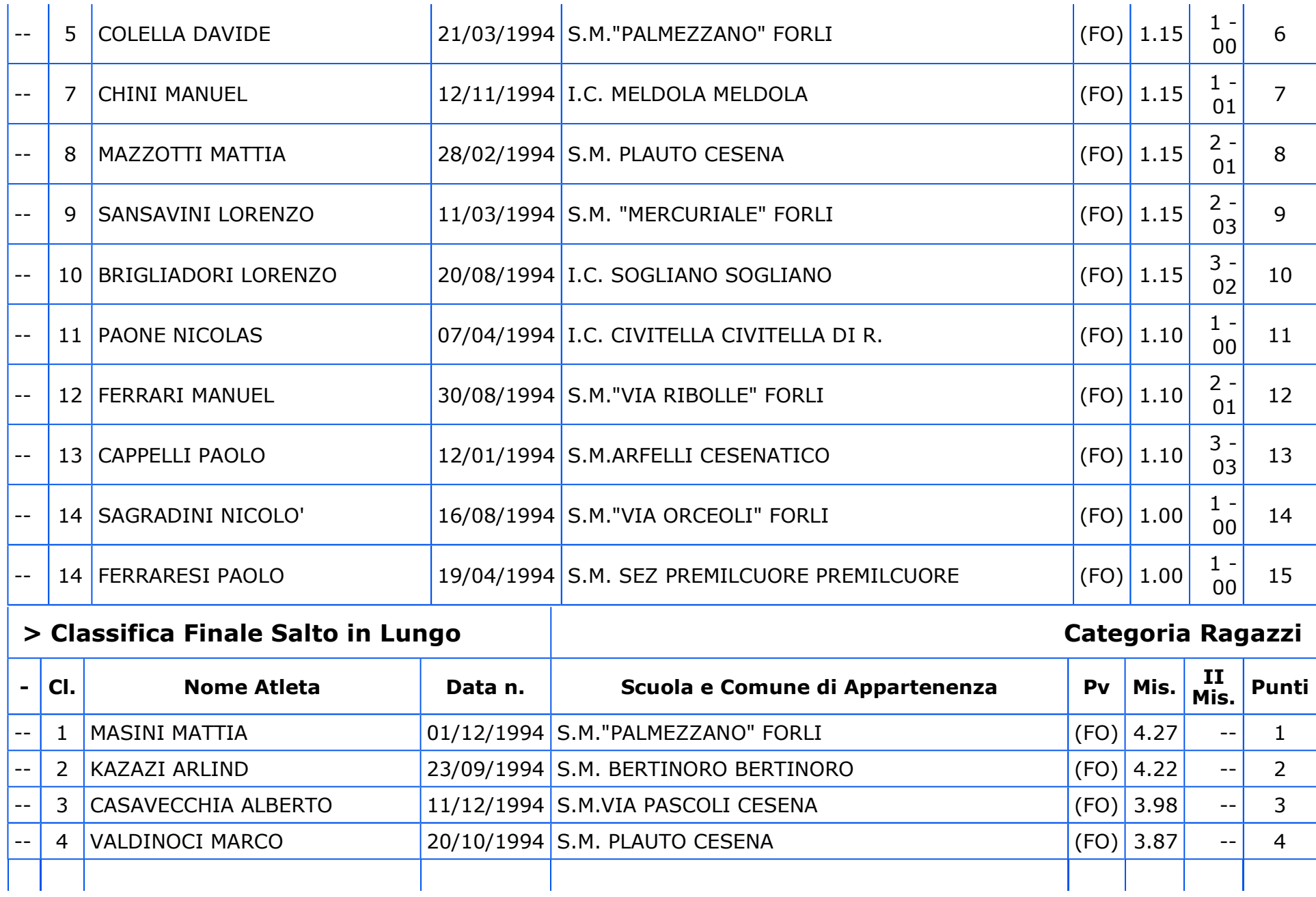

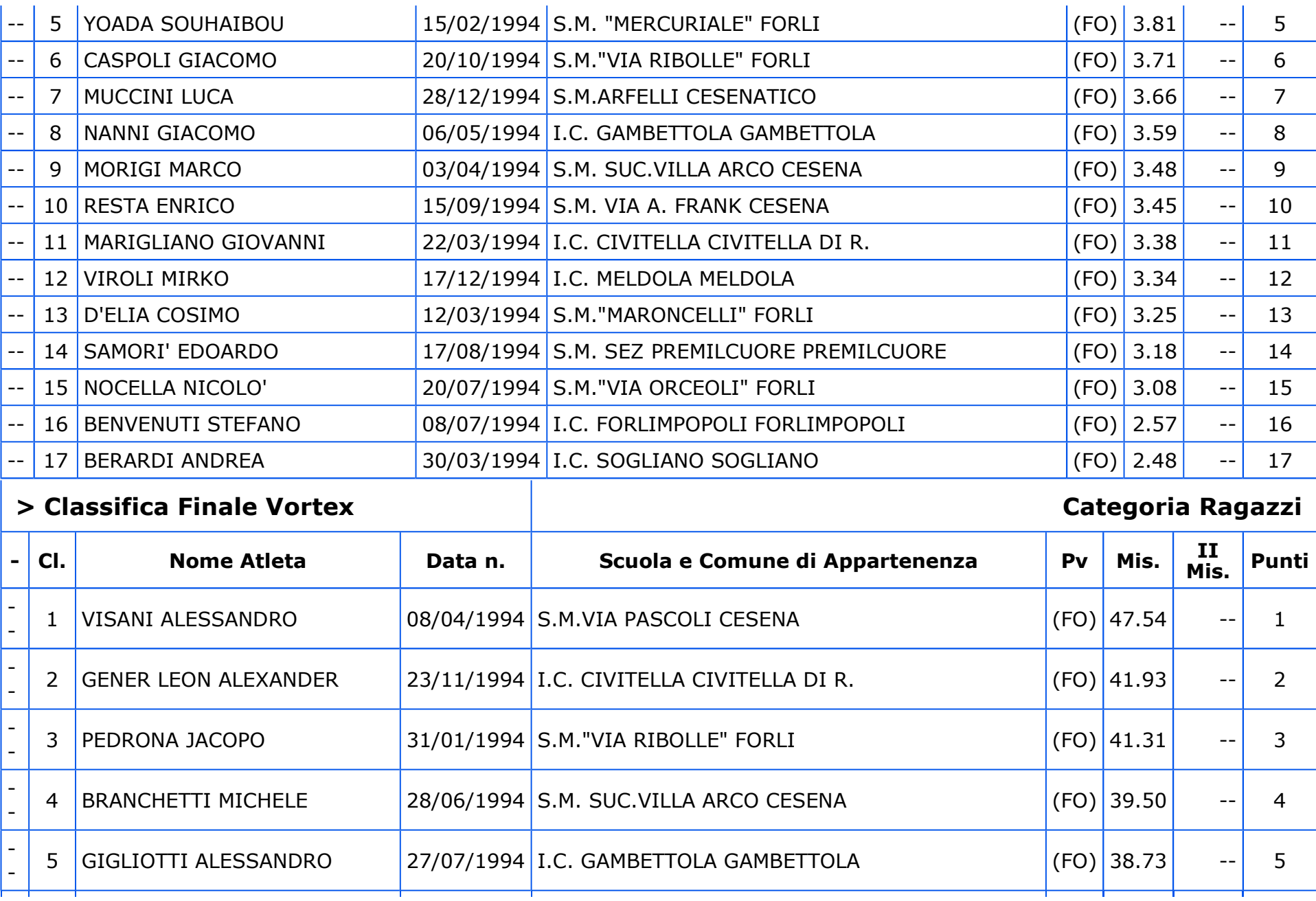

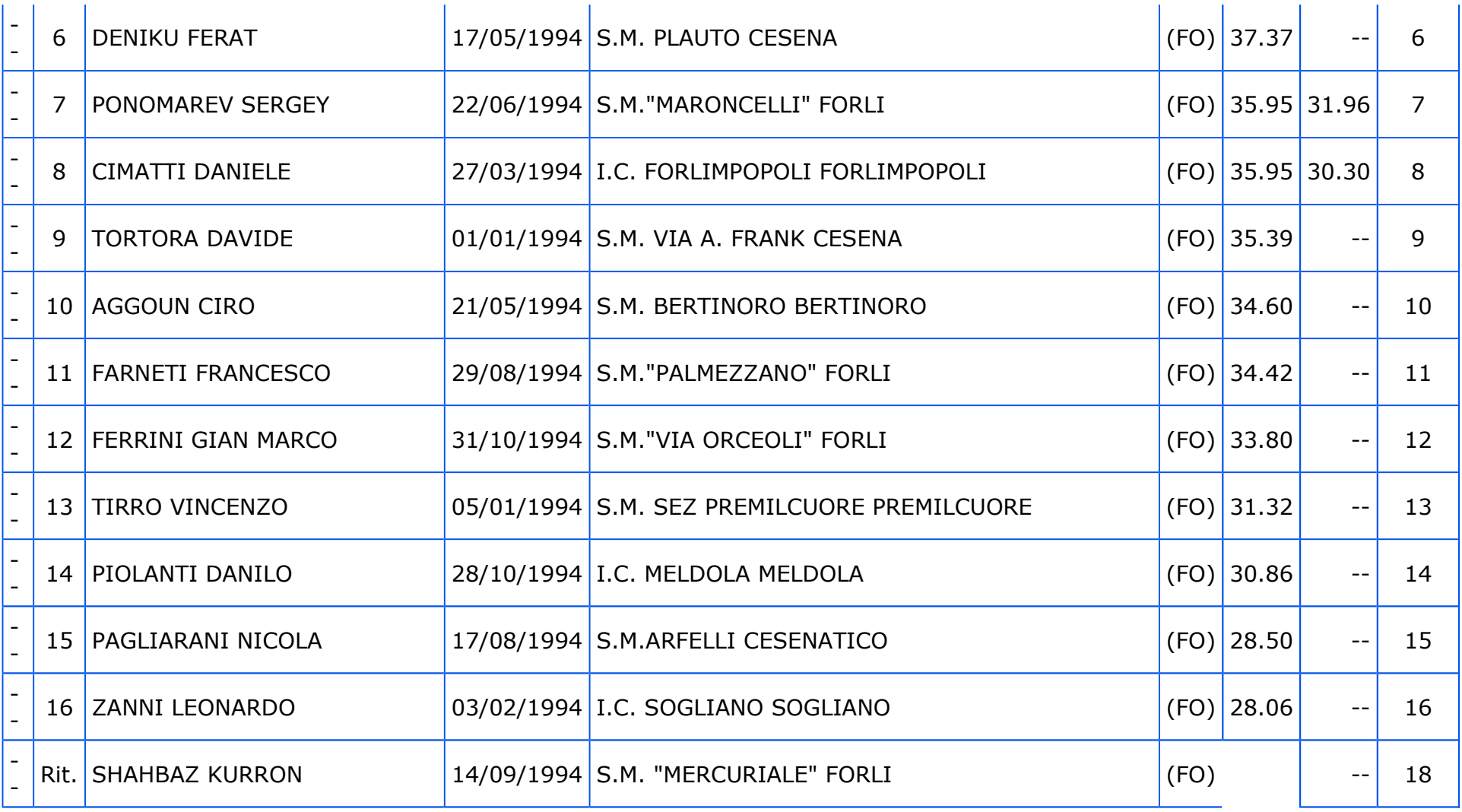

© OLIMPYAWIN di Roberto Romano - Brescia - contatti - Portale Web